Форма № Р50007

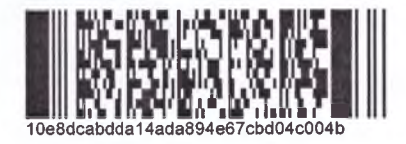

### Лист записи

# Единого государственного реестра юридических лиц

В Единый государственный реестр юридических лиц в отношении юридического

лица

# **МУНИЦИПАЛЬНОЕ АВТОНОМНОЕ ДОШКОЛЬНОЕ ОБРАЗОВАТЕЛЬНОЕ** УЧРЕЖДЕНИЕ "ДЕТСКИЙ САД № 4 "МАРЬЮШКА"

полное наименование юридического лица

основной государственный регистрационный номер (ОГРН)  $\overline{\phantom{a}}$  9  $\overline{1}$  $\overline{1}$  $6$  $\overline{1}$  $\sqrt{9}$  $6<sup>1</sup>$  $\mathbf 0$ 5  $\overline{4}$  $1<sup>1</sup>$  $\mathbf{0}$ 1

### внесена запись о создании юридического лица

"17" 2019 года января

(месяц прописью)  $(60s)$ (число)

за государственным регистрационным номером (ГРН)

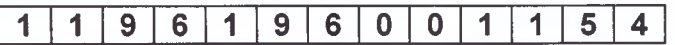

### Запись содержит следующие сведения:

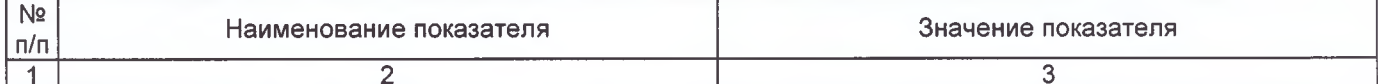

#### Сведения о наименовании юридического лица, внесенные в Единый государственный реестр ЮПИЛИЧАСКИХ ПИН

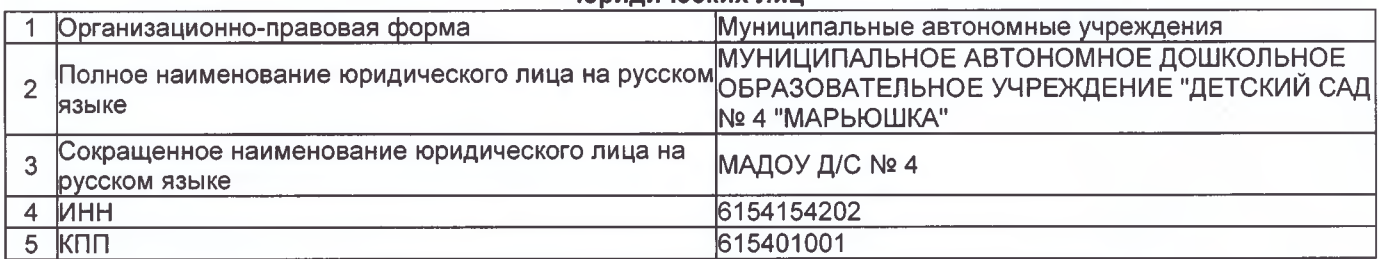

#### Сведения об адресе (месте нахождения) юридического лица, внесенные в Единый государственный реестр юридических лиц

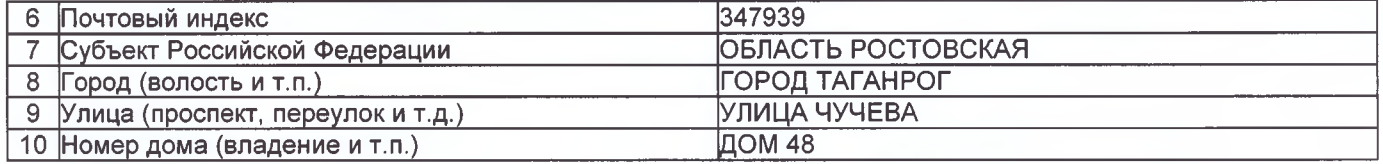

### Сведения о состоянии юридического лица и регистрирующем органе, в котором находится регистрационное дело, внесенные в Единый государственный реестр юридических лиц

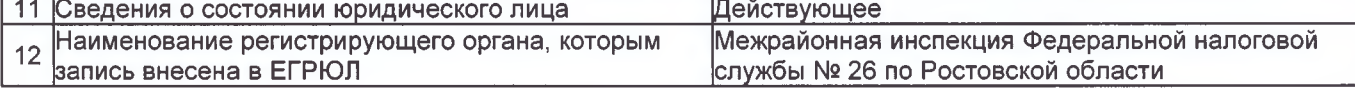

#### Сведения о количестве учредителей (участников) юридического лица, внесенных в Единый государственный реестр юридических лиц

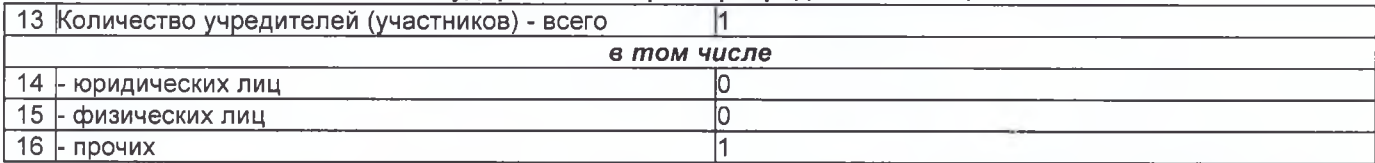

#### Сведения об учредителях(участниках) - Российской Федерации, субъекте Российской Федерации, муниципальном образовании, внесенные в Единый государственный реестр юридических лиц

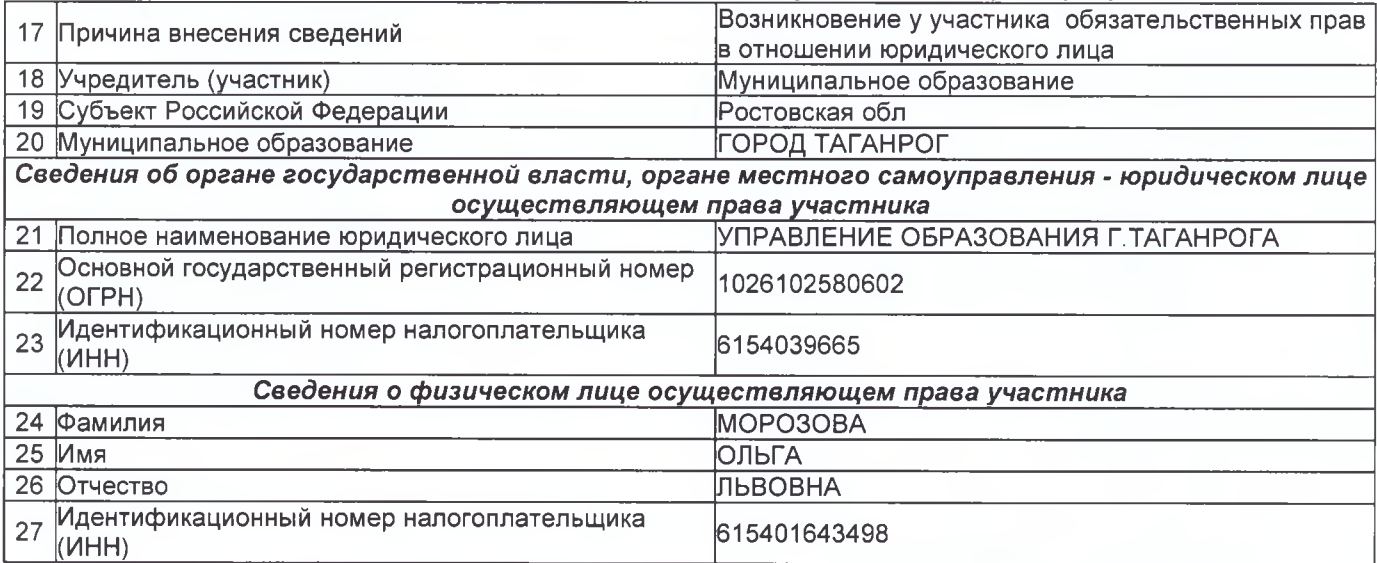

#### Сведения о количестве физических лиц, имеющих право без доверенности действовать от имени юридического лица, внесенных в Единый государственный реестр юридических лиц

l1

28 Количество

#### Сведения о физических лицах, имеющих право без доверенности действовать от имени юридического лица, внесенные в Единый государственный реестр юридических лиц

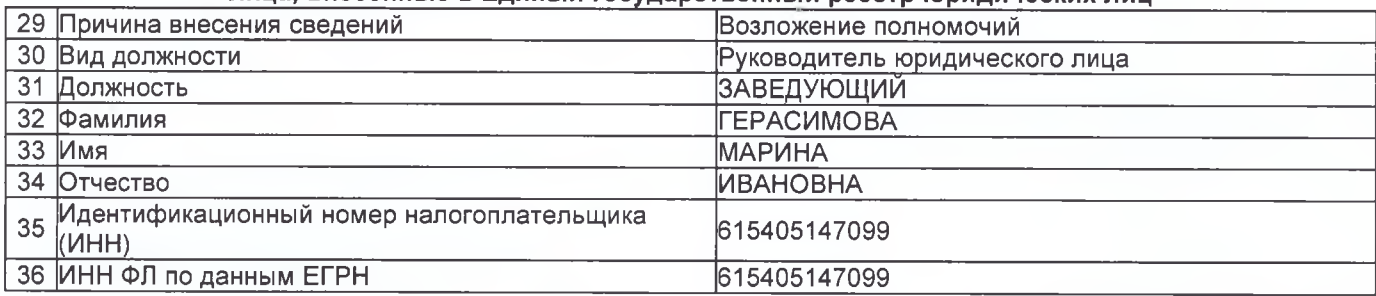

#### Сведения о видах экономической деятельности, которыми занимается юридическое лицо, внесенные в Единый государственный реестр юридических лиц

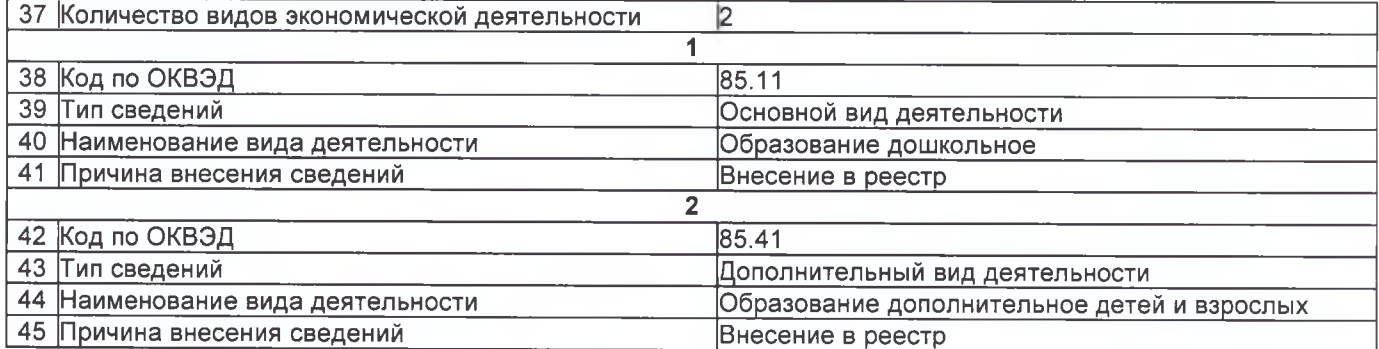

#### Сведения о заявителях при данном виде регистрации

![](_page_2_Picture_45.jpeg)

#### Сведения о документах, представленных для внесения данной записи в Единый государственный реестр юридических лиц

![](_page_2_Picture_46.jpeg)

# Межрайонная инспекция Федеральной Лист записи выдан налоговым органом налоговой службы № 26 по Ростовской области

наименование регистрирующего органа

![](_page_2_Picture_47.jpeg)

#### Начальник инспекции

![](_page_2_Picture_9.jpeg)

Цой Татьяна Радионовна

Подпись, Фамилия, инициалы